## Facebook - Sicherheitseinstellungen

 $\bullet$ 

**Of** Live

+ Stories

**ME Mi** 

富

8

Privatsphäre

nerconsticieren

verwalten

ansehen

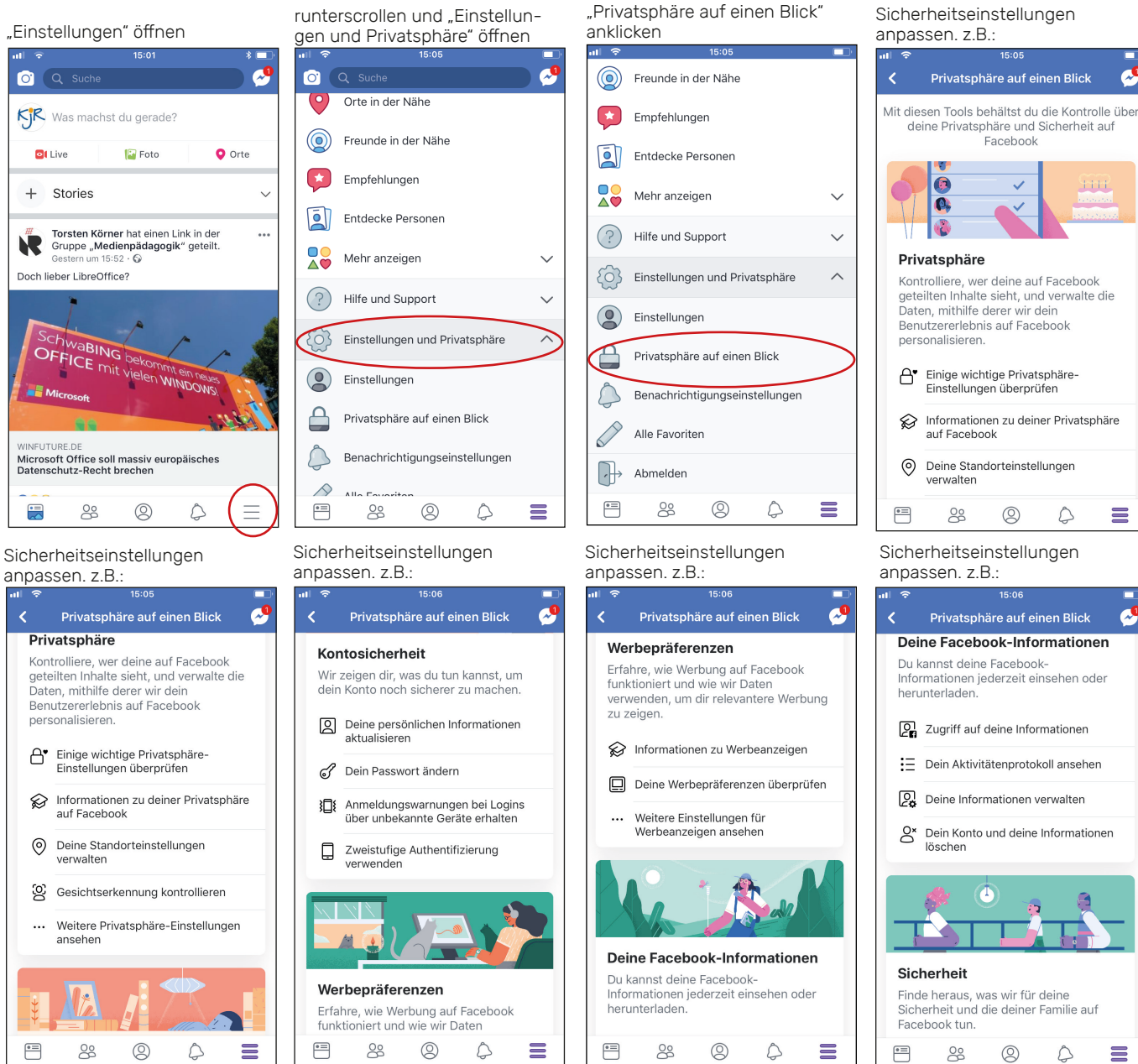

Sicherheitseinstellungen anpassen. z.B.:

 $\frac{0}{2}$ 

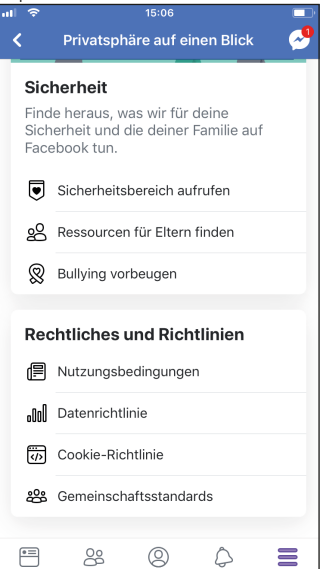

## Facebook - Privatsphäreeinstellungen

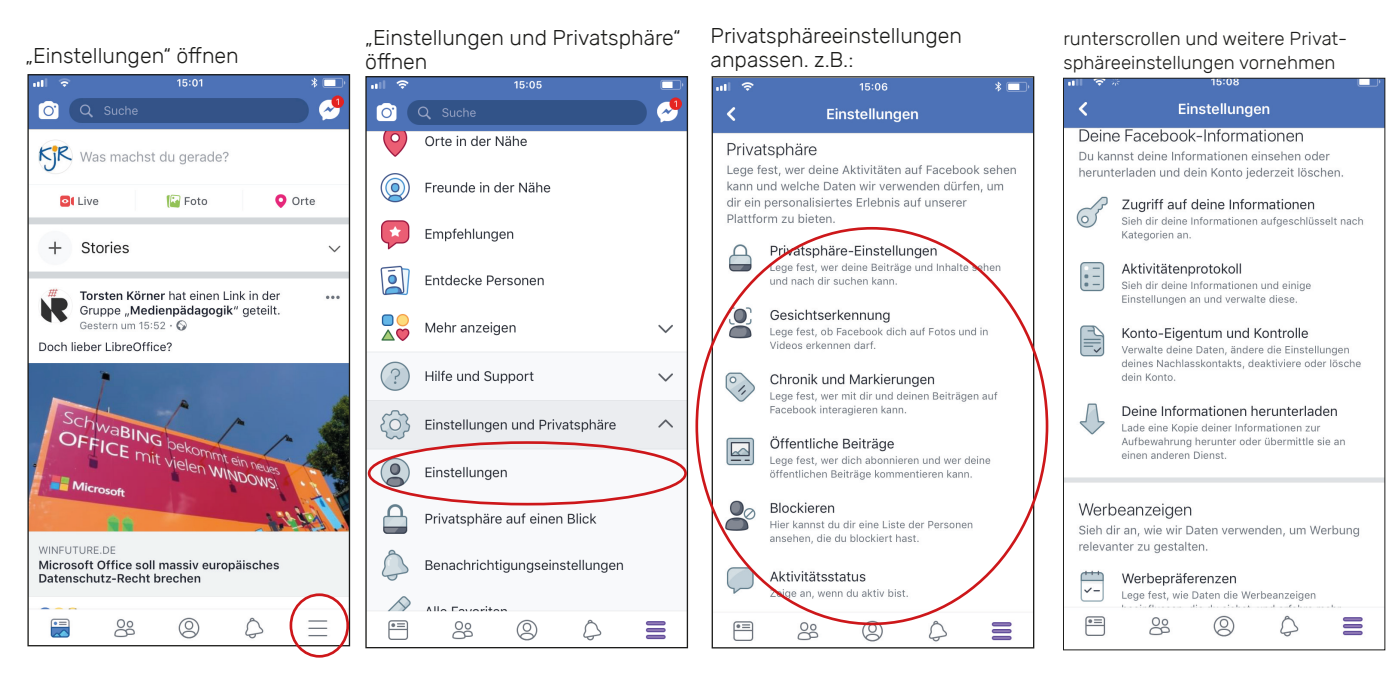